15. Juni 2023

# **3D-Druck & OpenSCAD**

Kerstin Reese

Lukas Wachter

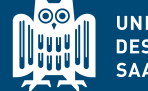

**UNIVERSITÄT DES SAARLANDES**  **SIC** Saarland Informatics

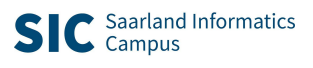

## **3D-Druck – Allgemein**

Herstellung von 3D-Objekten in kurzer Zeit mit zumeist geringem Kostenaufwand

Seit einigen Jahren immer größer werdendes Interesse

Sowohl im Hobbybereich

als auch im Bereich der Didaktik

als auch in der Industrie

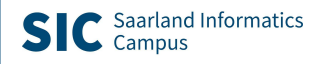

### **Was erwartet Sie heute?**

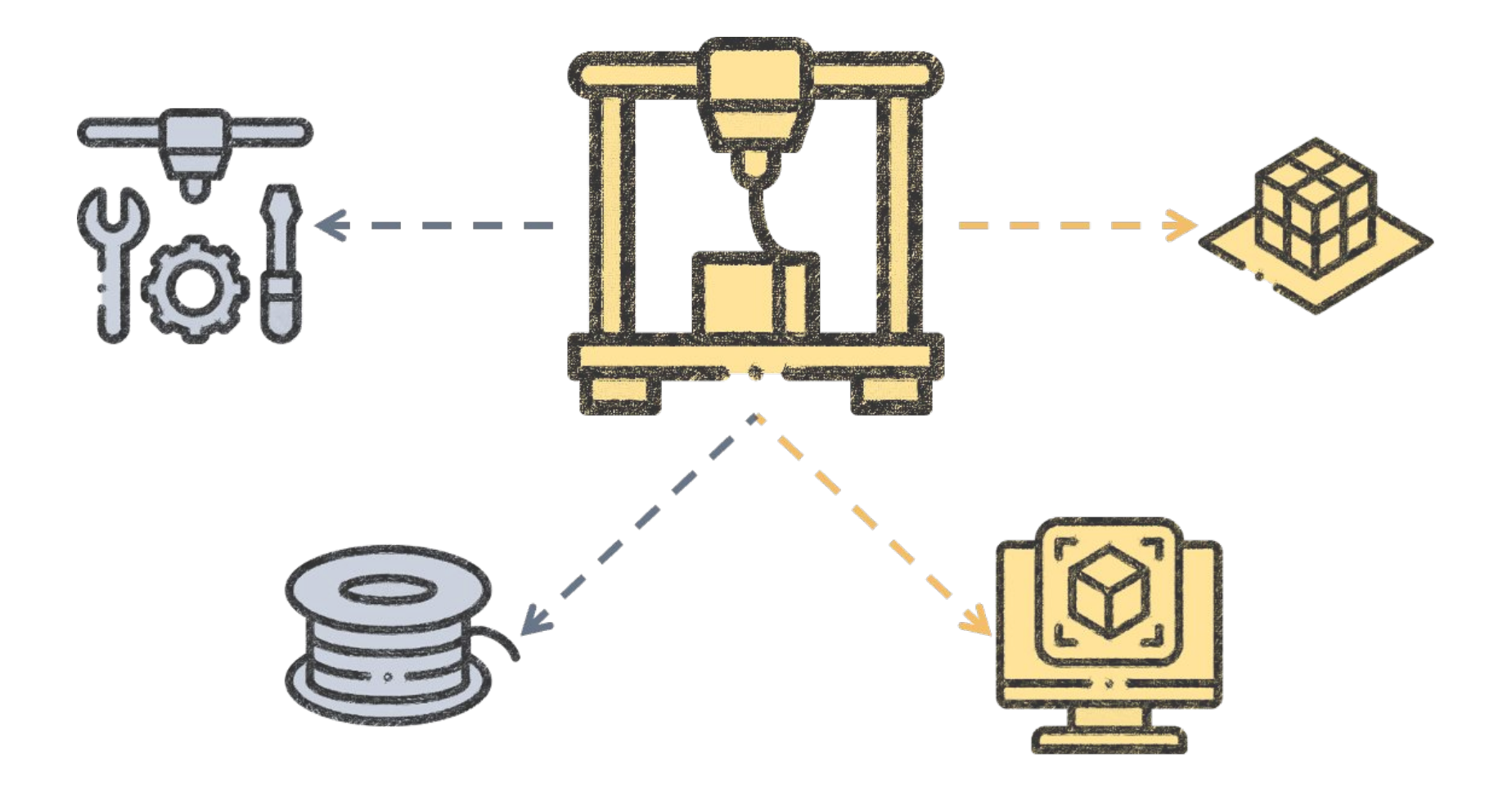

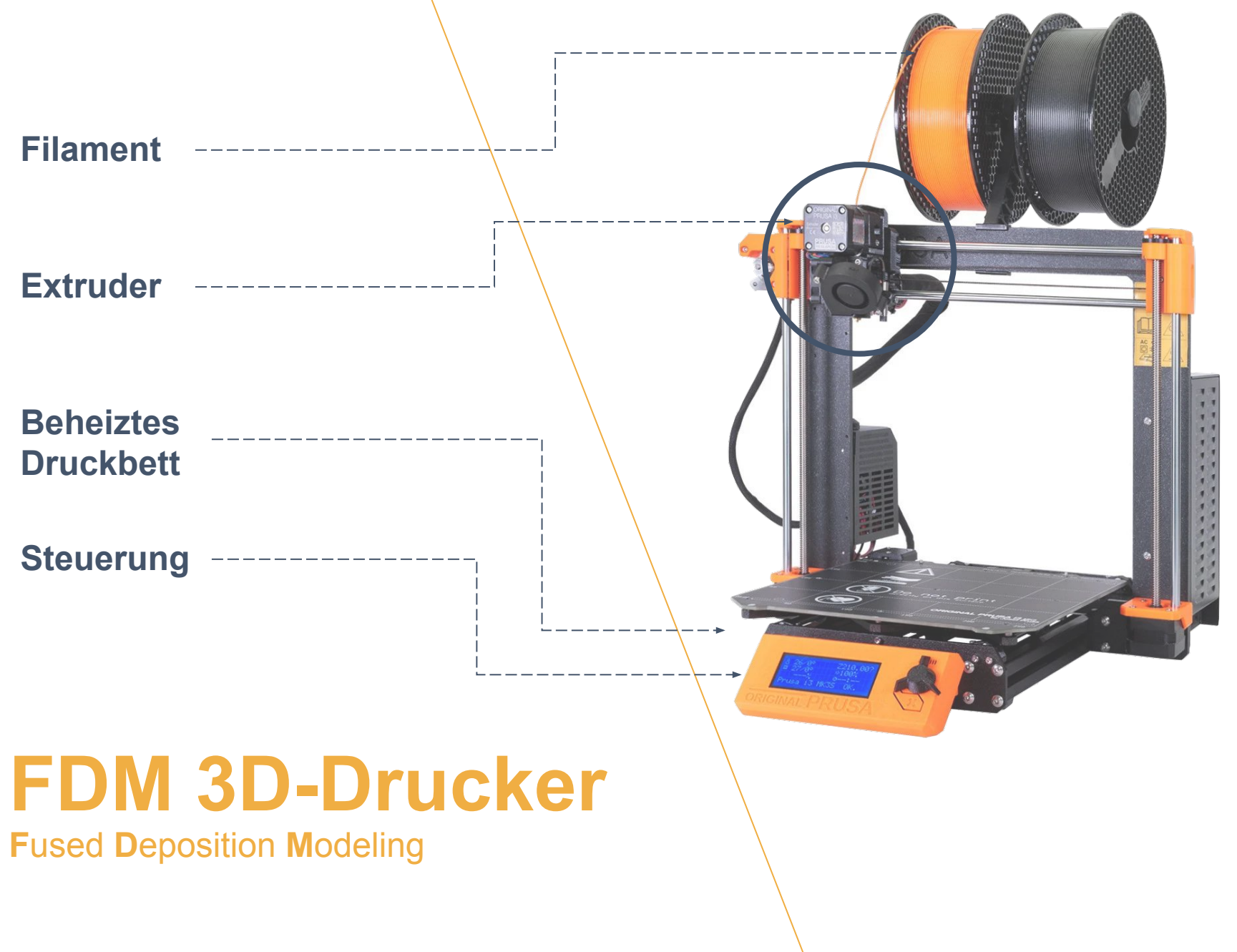

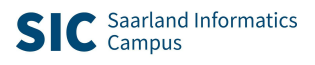

## **FDM-Drucker gibt es in verschiedenen Formen**

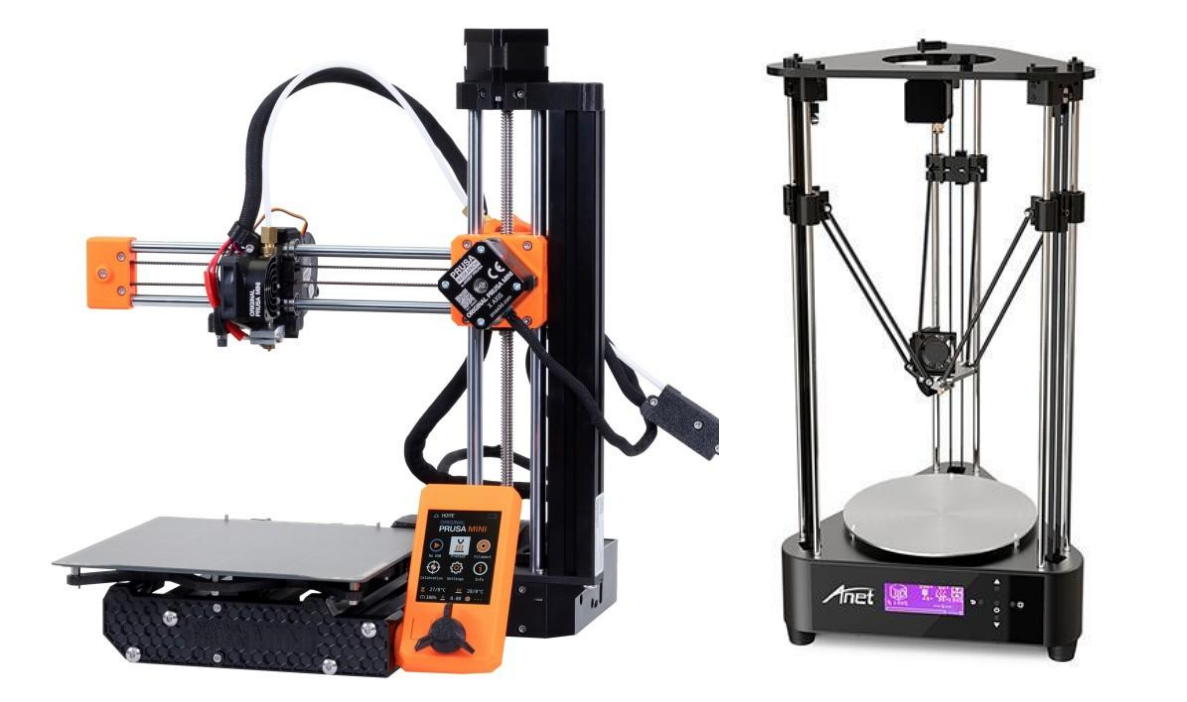

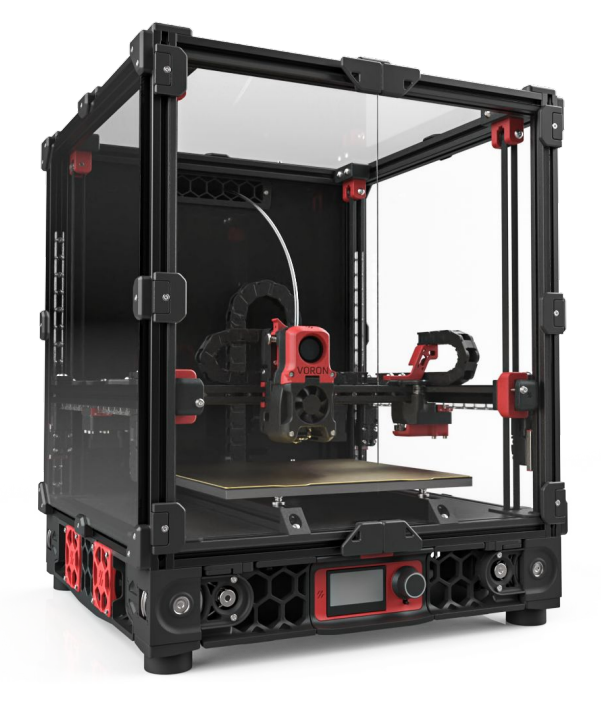

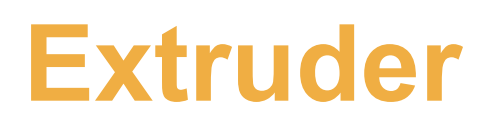

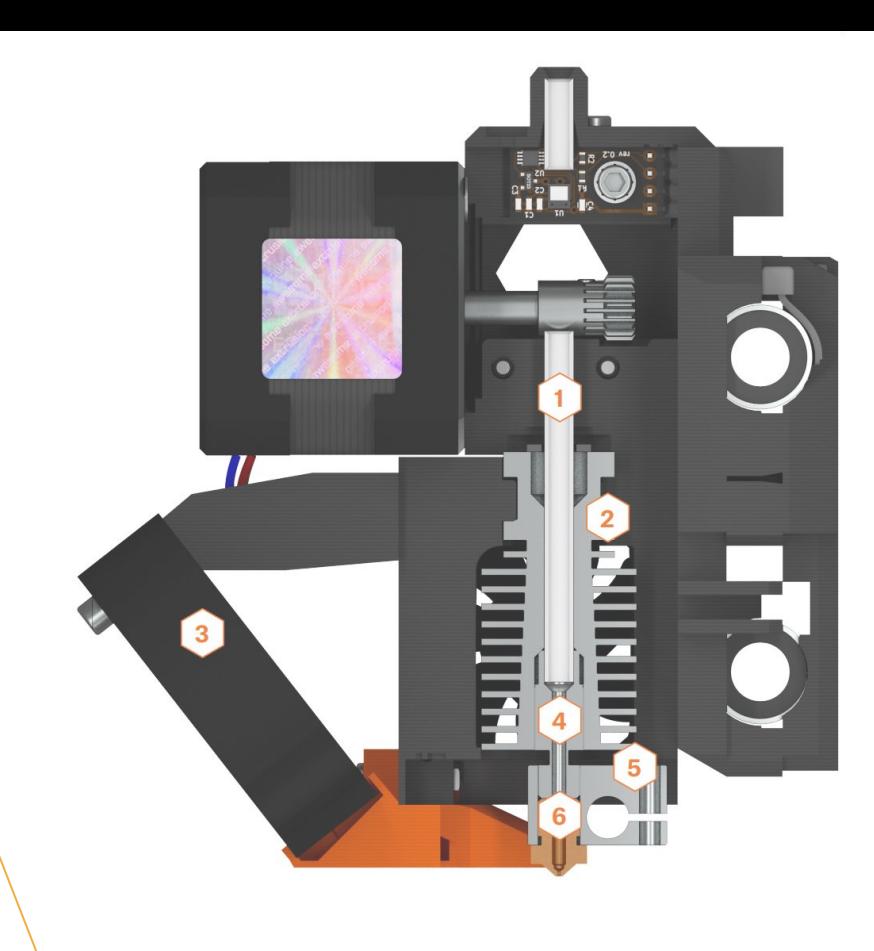

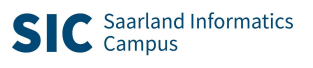

#### **FDM Druckverfahren** Schicht für Schicht

FDM-Druckverfahren und viele weitere 3D-Drucktechnologien arbeiten schichtweise.

- Schichthöhen üblicherweise zwischen 0.1 und 0.3mm (bei einem Düsendurchmesser von 0.4mm)
- Digitales 3D-Objekt muss *gesliced* werden.

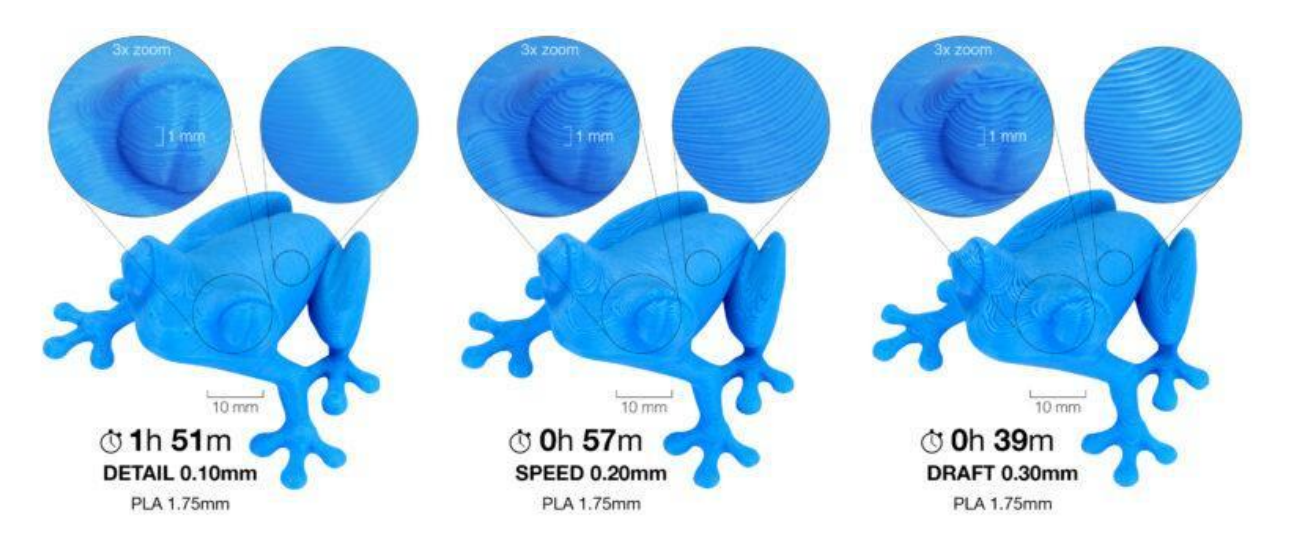

Bild: https://help.prusa3d.com

Nicht alles muss von Grund auf selbst designt werden:

- thingiverse.com
- printables.com

 $\bullet$  ……

**Prusa Slicer**

## **Filament**

### Vergleich verschiedener Materialien

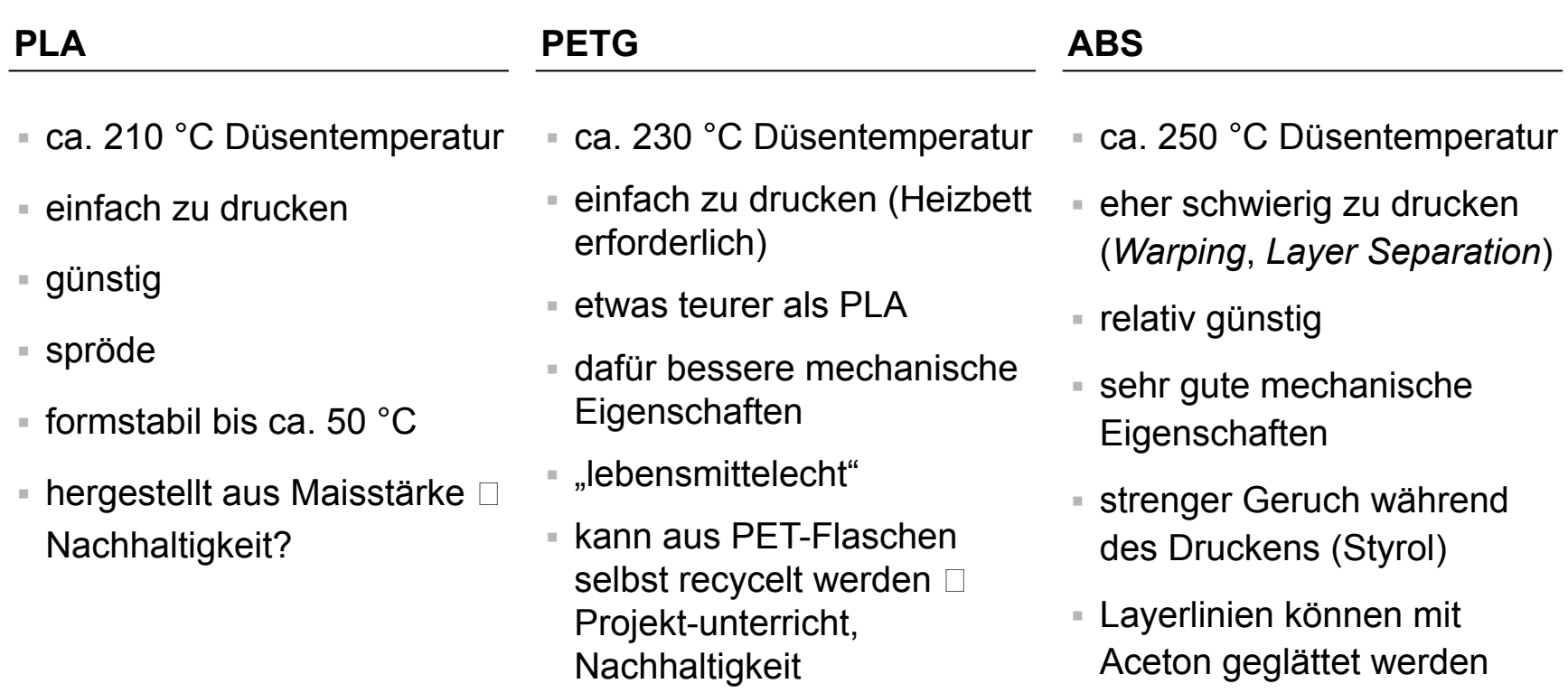

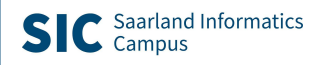

### **Weitere 3D-Druck Verfahren**

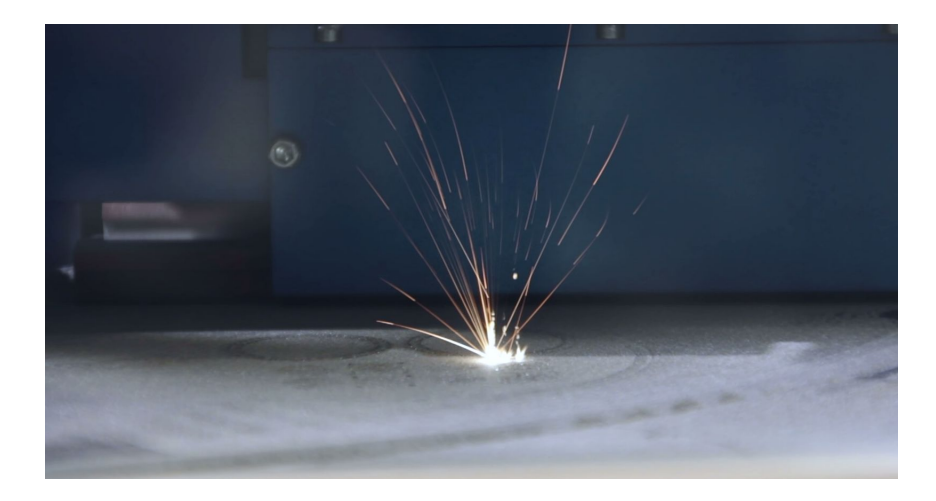

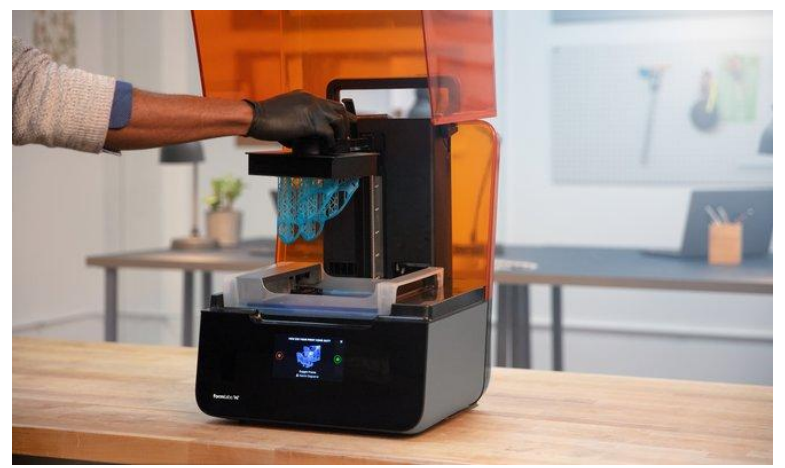

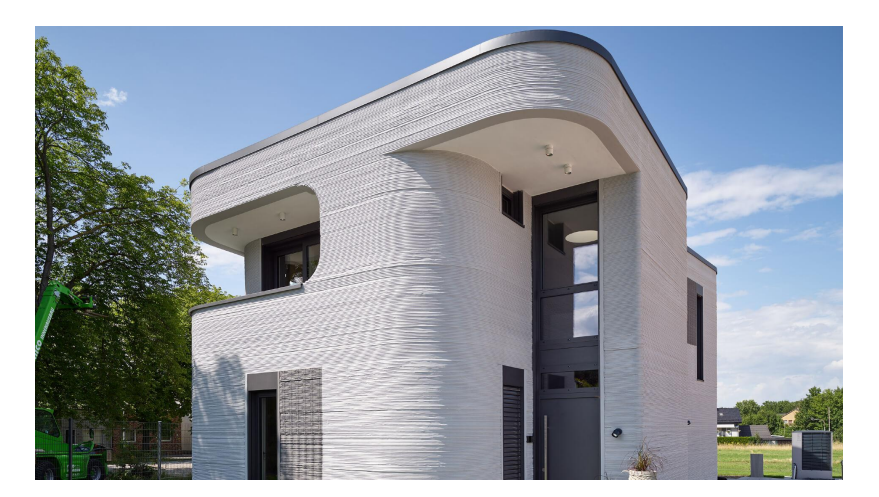

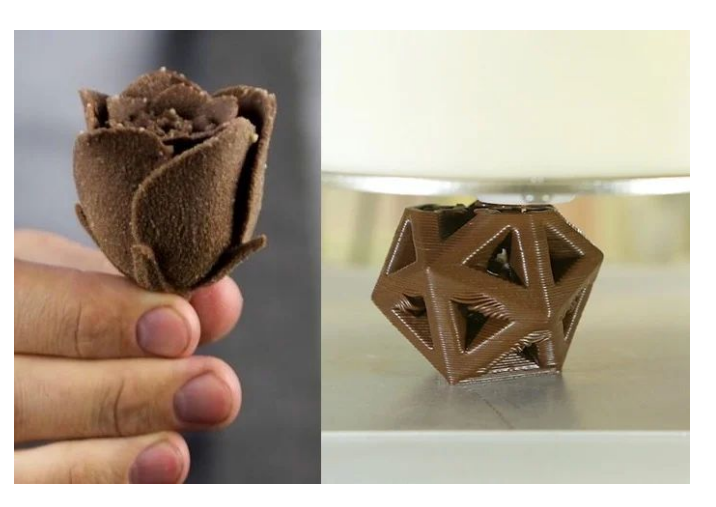

# **3D-Design Beispielsoftware:** • Tinkercad • SketchUp • Fusion 360 **• OpenSCAD** • GeoGebra • …

**STL-Format**

### **Allgemeines zum 3D-Design für 3D-Druck**

- Skalieren findet in 3 Dimensionen/Richtungen statt
	- Verdopplung aller Kantenlängen führt (grob) zu 8-fachem Materialverbrauch und Zeitbedarf  $\Box$
- Die Auflösung der Drucke ist begrenzt durch Material, Düsendurchmesser und Schichthöhe
	- Extrem kleine Details können beim Slicen oder beim Druck verloren gehen
- 3D-Drucker können nicht in die Luft und nur begrenzt Überhänge und "Brücken" drucken
	- Beim Design berücksichtigen oder
	- Stützen beim Drucken hinzufügen

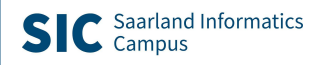

## **Was ist druckbar?**

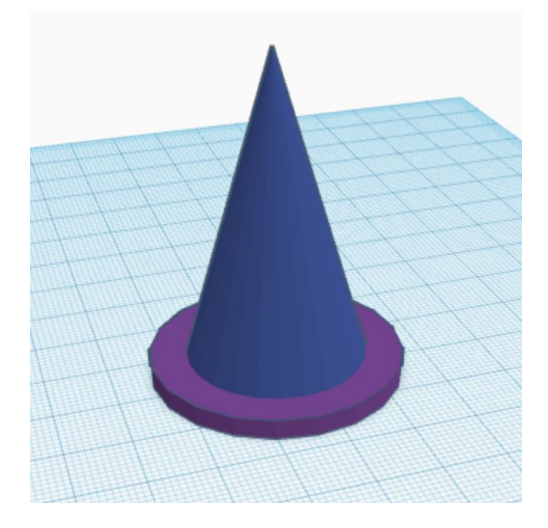

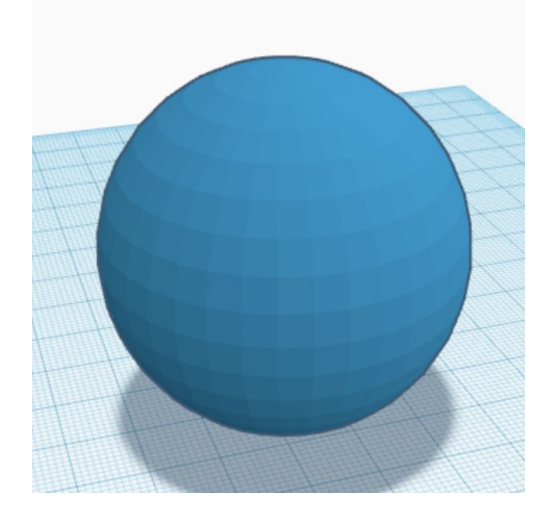

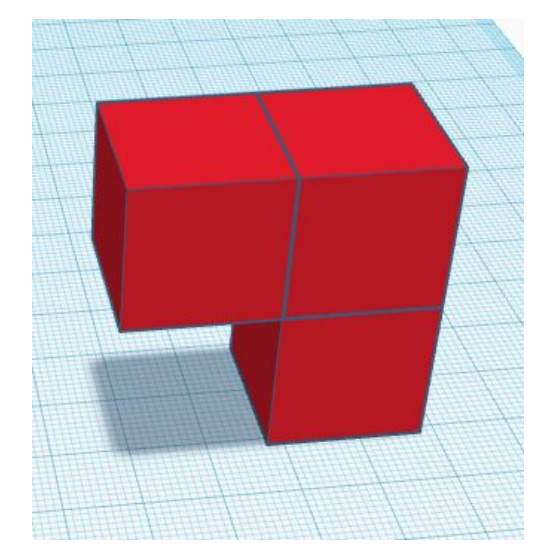

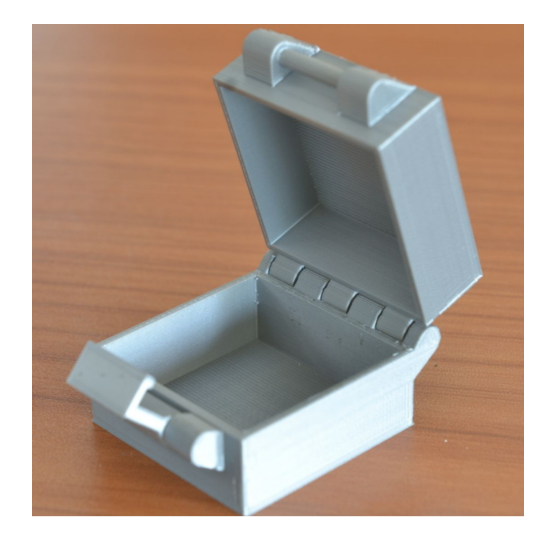

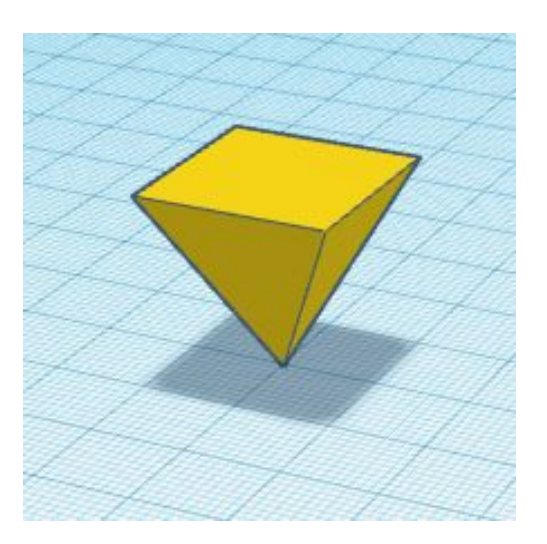

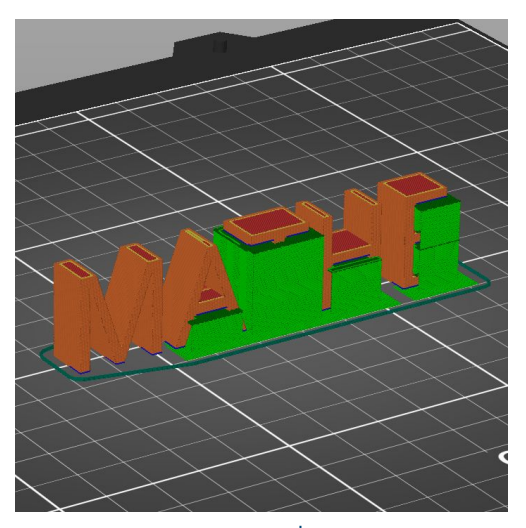

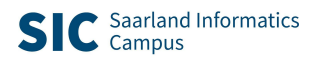

### **Modellieren mit OpenSCAD** Beispiel

#### **Klemmbausteine**

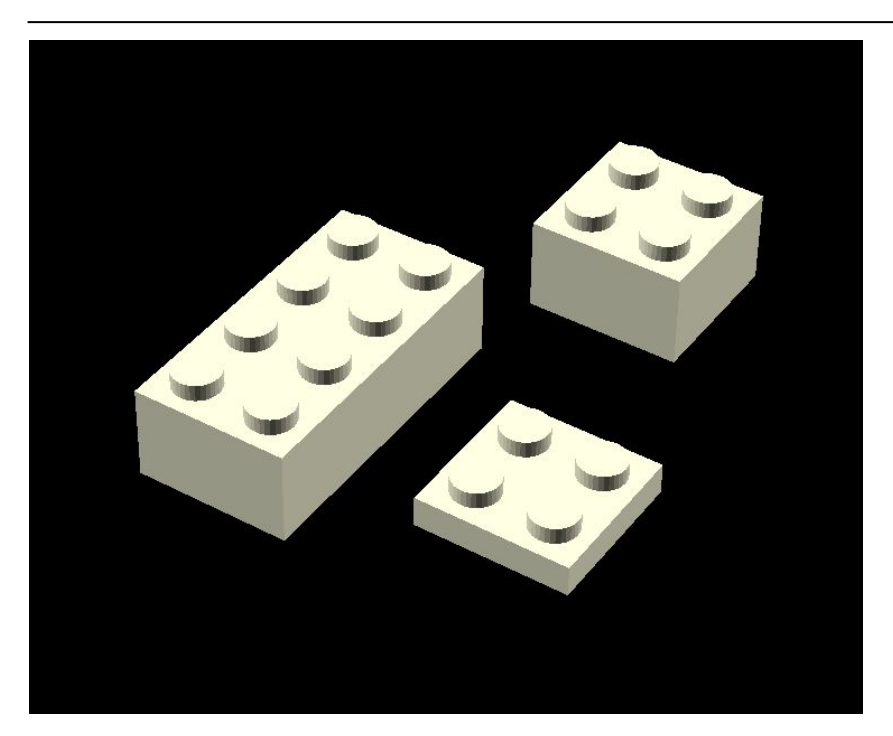

#### **Progammiertechniken:**

- Lineare Strukturen
- Modularisierung
- "Variablen" / Parameter
- Schleifen, Verzweigungen
- Funktionsliterale

#### **Speziell CAD-Konzepte:**

- Transformationen
- Boolesche Operationen

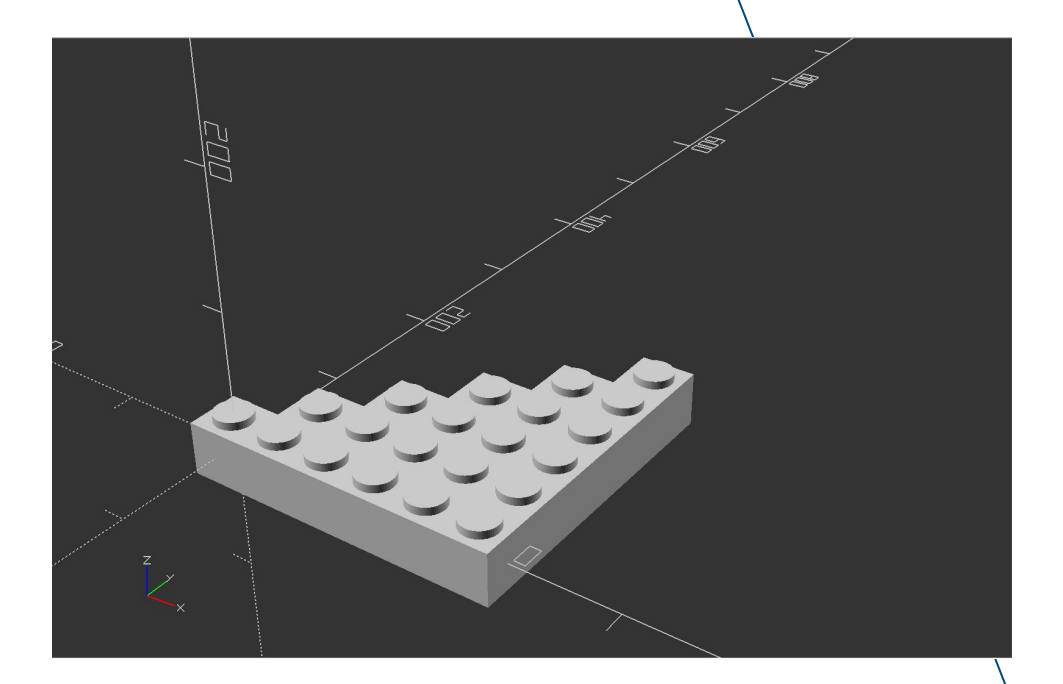

- **• CAD: C**omputer **A**ided **D**esign
- **• Funktionale** Programmiersprache zur **Beschreibung** von 3D-Objekten
- Entwicklungsumgebung ist **kostenlos** verfügbar (macOS, Windows, Linux)

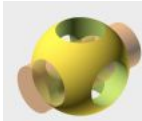

**OpenSCAD** 

The Programmers Solid 3D CAD Modeller

# **OpenSCAD**

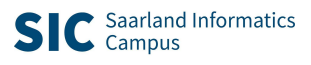

### **Benutzeroberfläche** OpenSCAD

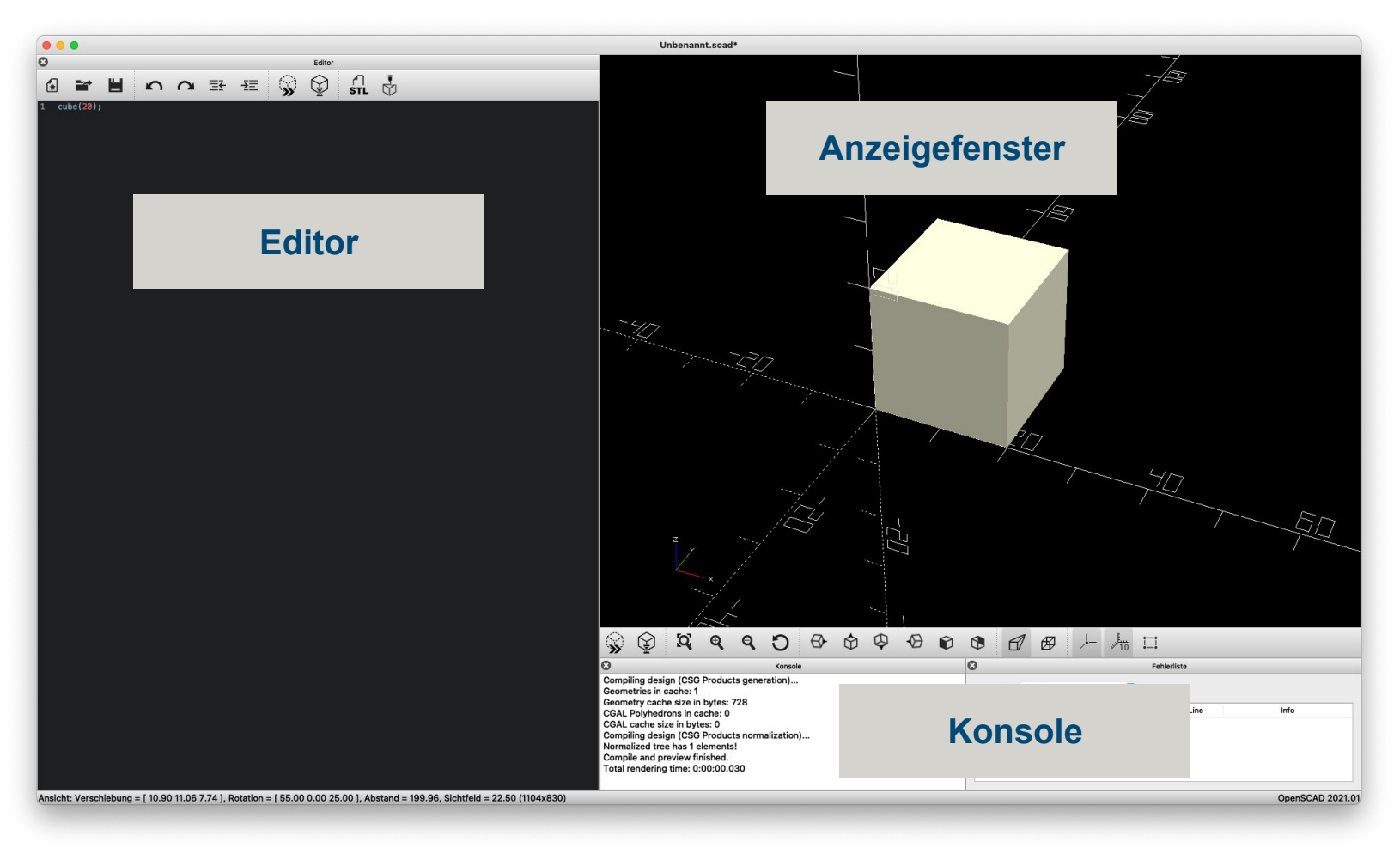

#### **Modellieren mit OpenSCAD Grundelemente**

▪ **cube**([40, 20, 12]);

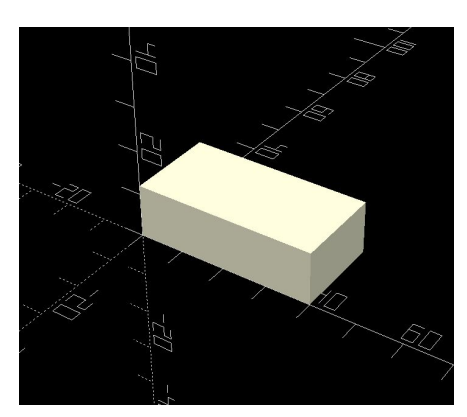

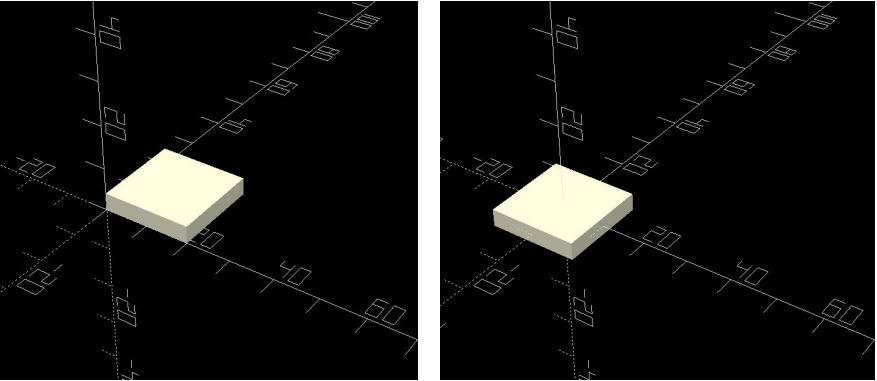

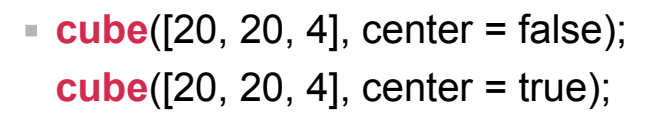

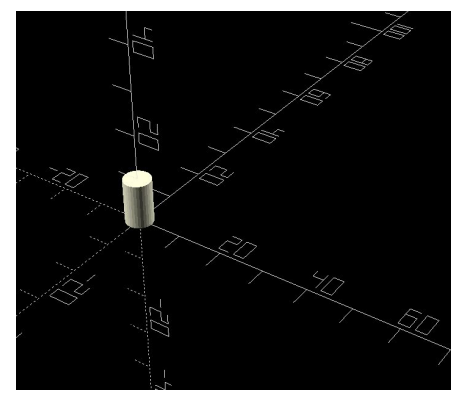

 $=$  **cylinder**([h = 2, d = 6]);

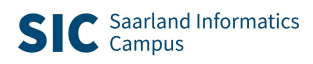

#### **CAD-Konzepte** Transformationen

▪ **color**("Crimson") cube(20)**;**

Semikolon beendet Beschreibung

#### **Translation**

▪ **translate**([10, 10, 20]) color("Skyblue") cube(20);

#### **Rotation**

▪ **translate**([0, 0, 40]) **rotate**([0, 0, 45]) color("Orange") cube(20);

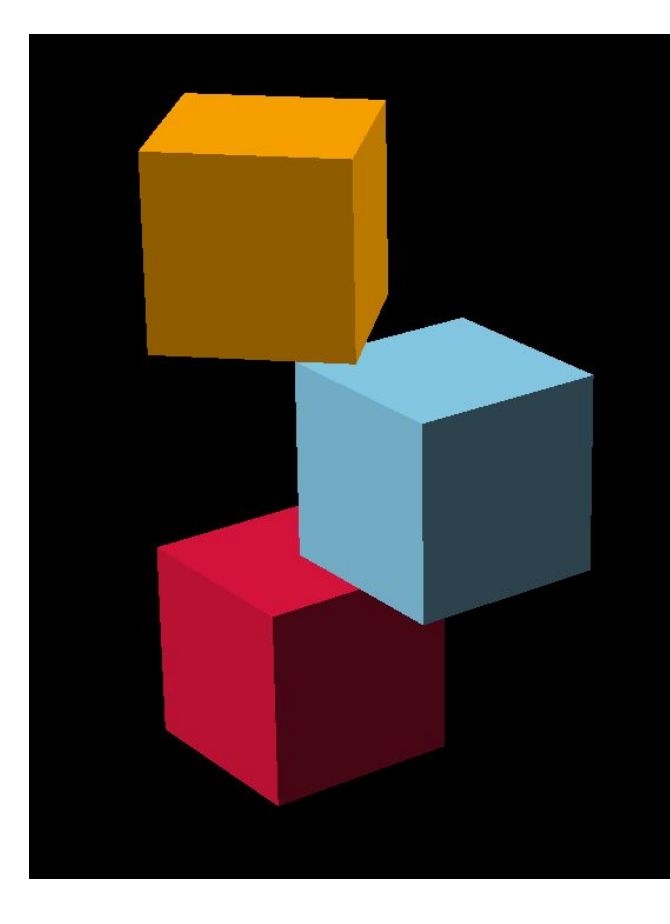

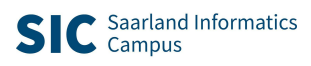

## **CAD-Konzepte**

Boole'sche Operationen

```
▪ union() {
     translate([10, -5, 0]) cube(30);
     cube(20); }
```

```
▪ difference() {
     translate([10, -5, 0]) cube(30);
     cube(20); }
```

```
▪ intersection() {
     translate([10, -5, 0]) cube(30);
     cube(20); }
```
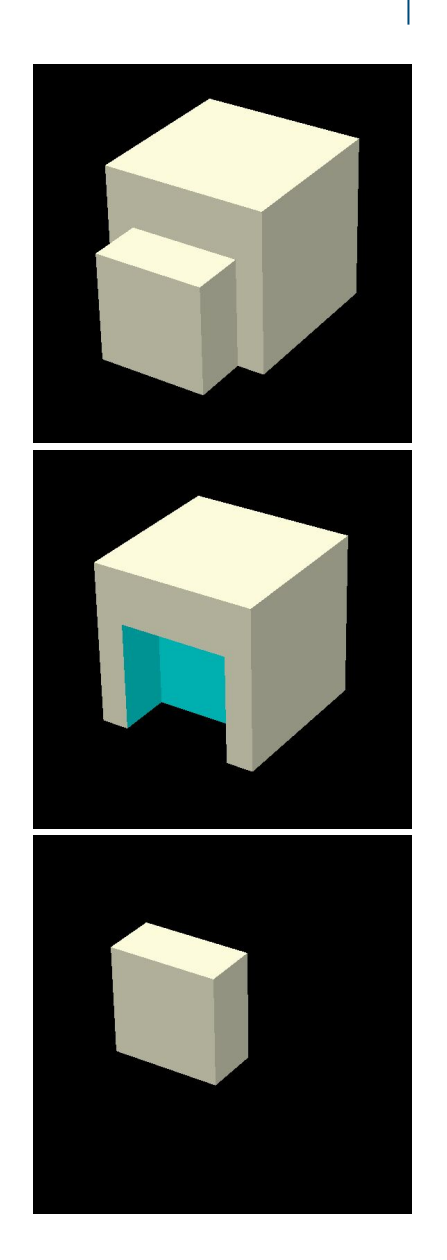

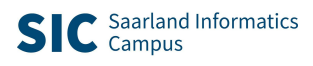

# **Modellieren mit OpenSCAD**

Variablen

#### **Definition von Parametern:**

**toleranz = 0.1;**

rastermass = 10;

noppe\_durchmesser = **6 - toleranz**;

noppe\_hoehe =  $2$ ;

**"Variablen"belegung kann nicht geändert werden!**

 **Verhinderung von sog. Seiteneffekten**

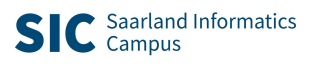

#### **Modellieren mit OpenSCAD** Funktionen

**Funktionen zur Berechnung der Steinabmessungen:**

vert = **function** (anzahl\_steine) noppe\_raster \* 1.2 \* anzahl\_steine;

hor = **function** (anzahl\_noppen) anzahl\_noppen \* rastermass;

**Funktionen (in Form von Literalen/Lambda-Ausdrücken) können als Parameter/Argument übergeben werden.**

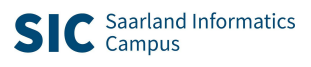

#### **Modellieren mit OpenSCAD Module**

```
module basis(laenge, breite, hoehe){
   difference(){
      cube([hor(laenge), hor(breite), vert(hoehe)]);
     // TODO
   }
}
```
Module können andere Module beeinflussen ("Vererbung")  $\Box$  vgl. z. B. color():

```
module position(x, y, z){
   // TODO
   children();
}
```
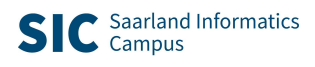

## **Modellieren mit OpenSCAD**

Schleifen und Bedingungen

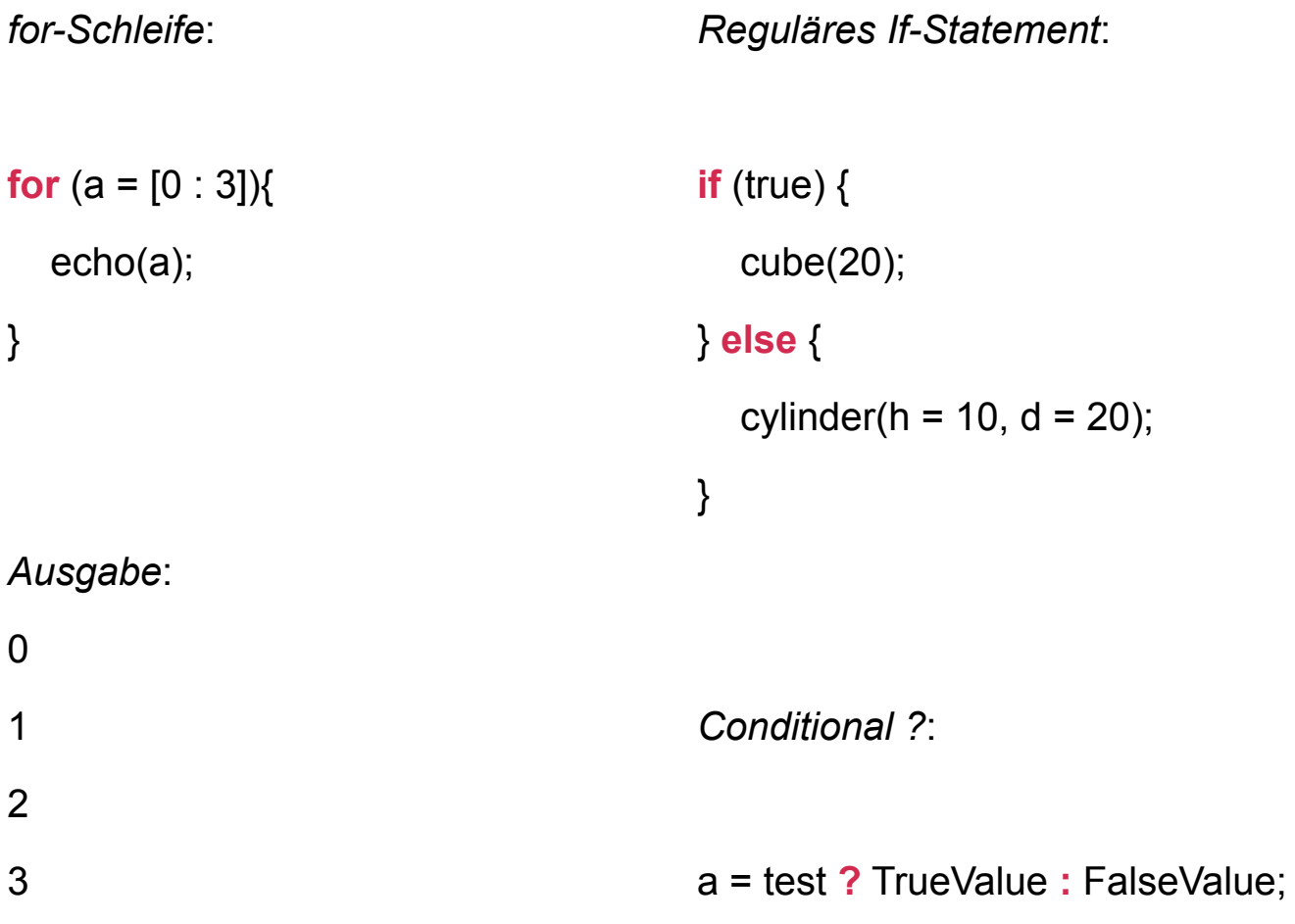

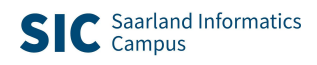

#### **Modellieren mit OpenSCAD** Befehlsübersicht

#### ▪ OpenSCAD *Cheat Sheet*

#### Syntax

 $var = value;$  $var = cond$  ? value if true : value if false:  $var = function (x) x + x;$ module name(...) {  $-$  }  $name()$ ;  $function name(\_) = ...$  $name():$ include <...scad> use <...scad>

#### **Constants**

undef undefined value mathematical constant  $\pi$  (~3.14159) PI

#### Operators

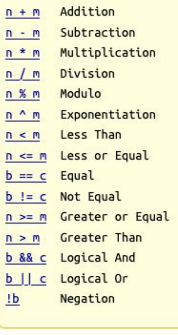

#### Special variables

 $$f_a$$ minimum angle  $5f<sub>S</sub>$ minimum size  $$fn$ number of fragments  $\underline{\mathsf{st}}$ animation step viewport rotation angles in degrees Svpr viewport translation Svpt viewport camera distance **Svpd** viewport camera field of view **Svpf** Schildren number of module children Spreview true in F5 preview, false for F6

Modifier Characters disable show only highlight / debug transparent / background

square(size,center) square([width, height], center) polygon([points]) polygon([points],[paths]) text(t, size, font, halign, valign, spacing,

import("...ext", convexity) projection(cut)

sphere(radius | d=diameter) cube(size, center) cube([width,depth,height], center) cylinder(h,r|d,center) cylinder(h,r1|d1,r2|d2,center) polyhedron(points, faces, convexity) import("...ext", convexity) linear\_extrude(height,center,convexity,twist,slices) rotate\_extrude(angle,convexity) surface(file = "...ext", center, convexity)

#### Transformations

translate([x,y,z])  $rotate([x,y,z])$  $rotate(a, [x,y,z])$  $scale([x,y,z])$ resize([x,y,z],auto,convexity)  $mirror([x,y,z])$ multmatrix(m) color("colorname",alpha) color("#hexvalue")  $color([r,g,b,a])$ offset(r|delta,chamfer)  $hull()$ minkowski(convexity)

circle(radius | d=diameter)

direction, language, script)

 $\mathbf{I}$ 

 $\#$ 

 $\frac{9}{26}$ 

 $2D$ 

 $3D$ 

### Lists

 $list = [..., ..., ];$  create a list  $var = list[2]$ ; index a list (from 0)  $var = list.z;$  dot notation indexing  $(x/y/z)$ 

#### **Boolean operations**  $union()$

intersection\_for(i =  $[...,...])$  { ... }

**Type test functions** 

if (...)  $\{-\}$ 

<u>let</u> (...) { ... }

is\_undef

is\_bool

is\_num

is\_string

is\_function

is\_list

Other

 $echo(...)$ 

render(convexity)

assert(condition, message)

children([idx])

 $\frac{assign (+) (-) - ... }{$ 

difference() intersection()

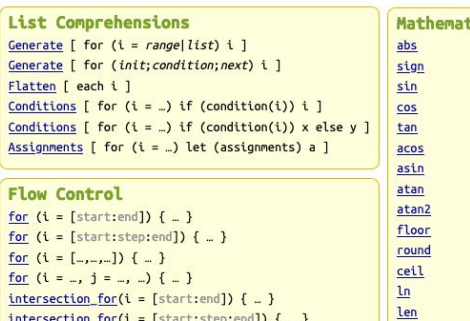

#### search version version num parent module(idx) tical

**Functions** 

concat

lookup

str

 $chr$ 

 $ord$ 

 $let$ </u>

 $log$ 

pow

sart  $exp$ 

rands

 $min$ 

 $max$ 

norm

cross

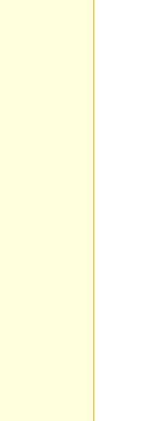

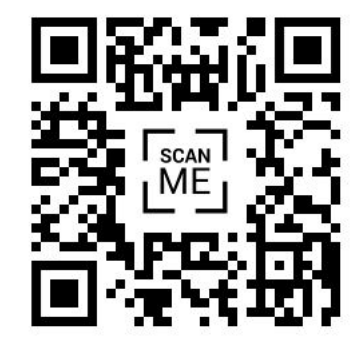

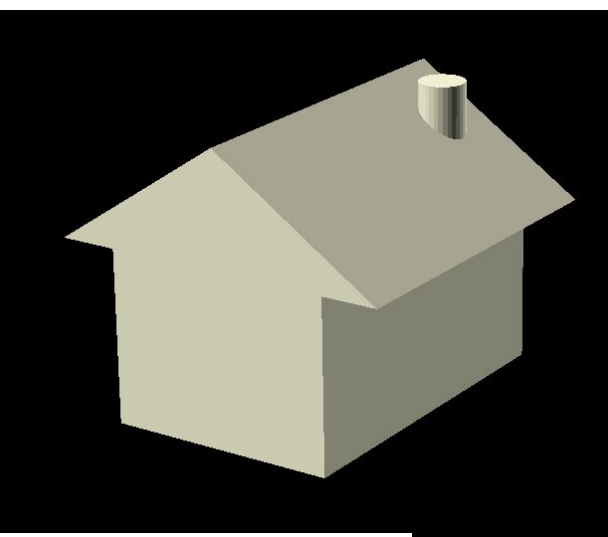

![](_page_24_Picture_1.jpeg)

#### **Vorschläge/Anregungen:**

- Modellierung einfacher Objekte: Dreiecksprisma, Haus, Roboter, …
- Modellierung von Klemm-bausteinen *https://kurzelinks.de/vorlage\_tdiu*
- Eigene Anwendungsideen (auch fächerübergreifend)?

![](_page_24_Picture_6.jpeg)

# **Sie sind an der Reihe!**

# **Vorstellung Ihrer Kreationen**

# **Vielen Dank für Ihren Besuch und Ihre Mitarbeit**